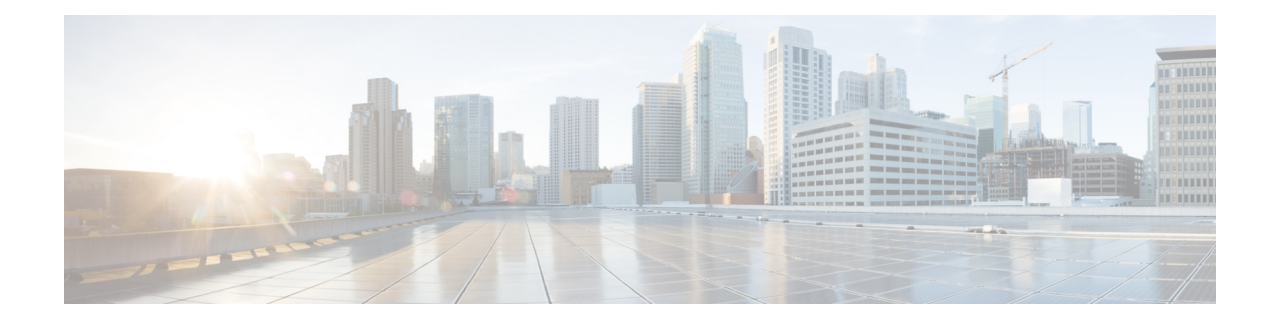

# **User Plane Service Configuration Mode Commands**

The User Plane Service Configuration Mode is used to create and manage the User Plane services on this system. The User Plane service acts as SGW-U service or PGW-U service based on Sx session established from Control plane. A single User-Plane-Service can serve SGW-U type sessions and/or PGW-U type sessions. You can also define two or more separate User-Plane-Services for each node type SGW-U and PGW-U respectively.

User Plane Service is associated with Sx Service for Control Plane interface and GTPU-Service for receiving GTPU packets. For this release, each User-Plane-Service is associated with only single Sx Service to interface with Control plane.

**Command Modes** Exec > Global Configuration > Context Configuration >User Plane Service Configuration

**configure > context** *context\_name* **> user-plane-service** *service\_name*

Entering the above command sequence results in the following prompt:

[*context\_name*]*host\_name*( config-user-plane-service )#

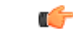

The commands or keywords/variables that are available are dependent on platform type, product version, and installed license(s). **Important**

- [associate,](#page-0-0) on page 1
- end, on [page](#page-2-0) 3
- exit, on [page](#page-2-1) 3

### <span id="page-0-0"></span>**associate**

Associates or disassociates a user-plane service with GTPU. By default, this CLI command is disabled.

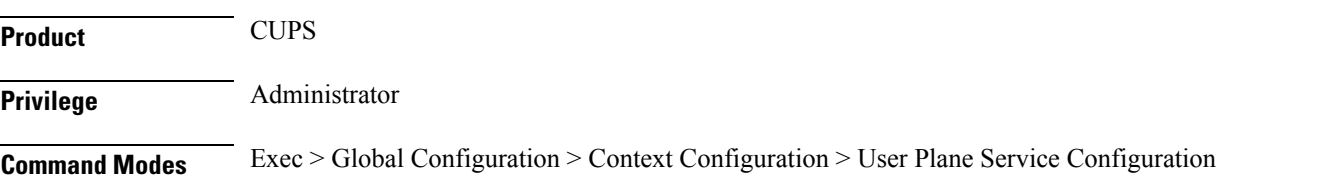

#### **configure > context** *context\_name* **> user-plane-service** *service\_name*

Entering the above command sequence results in the following prompt:

[*context\_name*]*host\_name*(config-user-plane-service)#

**Syntax Description [no] associate gtpu-service** *service\_name* **{ pgw-ingress | sgw-ingress | sgw-egress | sx-service | cp-tunnel }**

#### **no**

Removes association of GTPU-Service from the User-Plane-Service. For example, the CLI command **no associate gtpu-service pge-ingress removes the association of GTPU-Service with interface type pgw-ingress, with User-Plane-Service.**

#### **gtpu-service**

Associates GTPU-Service with User-Plane-Service.

*service\_name* specifies the name for a pre-configured GTPU service to be associated with the User-Plane service.

#### **pgw-ingress**

Configures the interface type as PGW ingress.

#### **sgw-ingress**

Configures the interface type as SGW ingress.

#### **sgw-egress**

Configures the interface type as SGW egress.

#### **sx-service**

Configures the interface type as Sx service.

#### **cp-tunnel**

Configures the interface type as cp-tunnel (tunnel towards Control Plane function).

**Usage Guidelines** Use this command to associate a pre-configured GTPU service the user-plane service.

#### **Example**

The following command associates a pre-configured GTPU service called *gtp1*, with pgw-ingress interface to the user-plane service:

**associate gtpu-service gtp1 pgw-ingress**

### <span id="page-2-0"></span>**end**

Exits the current configuration mode and returns to the Exec mode.

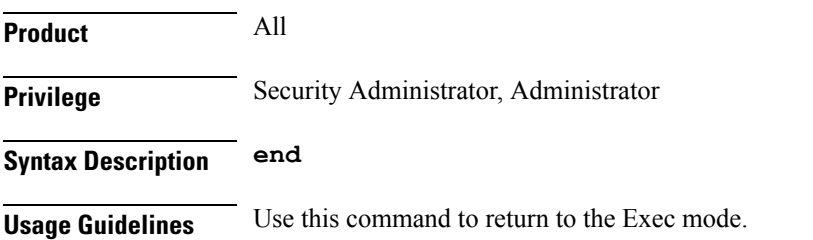

## <span id="page-2-1"></span>**exit**

I

Exits the current mode and returns to the parent configuration mode.

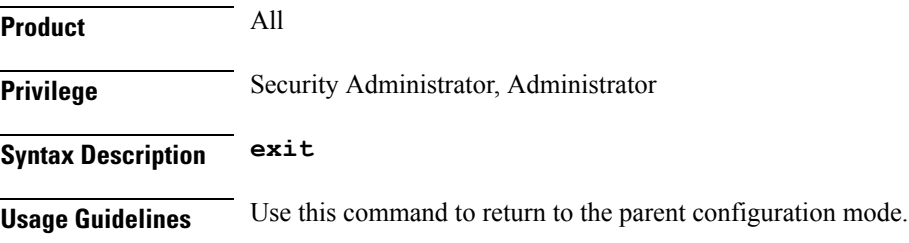

 $\mathbf I$